weise im Entwicklungsstatus, sodass nicht immer alle Merkmale freigegeben sind oder reibungslos funktionieren. Dennoch erscheinen sie durchaus jetzt schon praxistauglich.

# **Ausblick**

Gerade die zuletzt angeführten Programme lassen erahnen, dass das Internet ganz neue Möglichkeiten in der Organisation der Arbeit eröffnet.

Von der Verwendung neuer Techniken war schon die Rede. Ein anderer Ansatz ist die Vernetzung der Nutzer über das so genannte »Tagging«. Tags sind Etiketten oder Schlagwörter, mit denen die Internetnutzer ihre Dateien beim Abspeichern bei den verschiedenen Diensten versehen. Diese Dateien können Bilder sein, Texte oder auch Bookmarks genannte Lesezeichen, mit denen man sich

interessante Websites »merkt«. Einer dieser Bookmark-Dienste ist »del.icio.us«. Habe ich beispielsweise eine interessante Seite zu Kuchenrezepten gefunden, versehe ich die Seite mit dem Tag »Rezepte«. Wenn ich die Seite später wieder aufsuchen will, gebe ich bei »del.icio.us« ins Suchfeld »Rezepte« ein. Als Ergebnis erhalte ich nicht nur die Seiten, die ich unter »Rezepte« eingegeben habe, sondern getrennt davon auch die der anderen del.icio.us-Nutzer unter diesem Stichwort. Dies ist ein idealer Ausgangspunkt für die Recherche, was es sonst noch für Rezeptseiten gibt.

Viele Experten halten derartige Entwicklungen für so bahnbrechend, dass sie bereits heute von »web 2.0« sprechen, dem Internet in der neuen Version.

Man darf gespannt sein, welche Werkzeuge das Netz in Zukunft für Arbeitsorganisation und Informationsverarbeitung zur Verfügung stellt. An uns liegt es, sie sinnvoll zu nutzen.

# **Wie ich mich organisiere**

Interessant ist es immer zu erfahren, wie individuell jeder Einzelne die Methode von Getting Things Done (GTD) umsetzt. Deshalb hier, wie ich mich organisiere.

## **Listen**

Ich führe die Listen als einfache Text-Dokumente im txt-Format. Meine Listen sind:

- Projekte.txt, unterteilt in
	- ❍ ARBEIT
	- ❍ PRIVAT
	- ❍ PERSÖNLICH
- Next Actions.txt, unterteilt in
	- ❍ IM BÜRO
	- ❍ ZU HAUSE
- Vielleicht-Irgendwann.txt, unterteilt in
	- ❍ BÜRO
	- ❍ PRIVAT
	- ❍ FERIEN/REISEN
	- Warten\_auf.txt, unterteilt in
		- ❍ BÜRO
		- ❍ PRIVAT

# **E-Mail**

In meinen E-Mail-Programmen (zu Hause und am Arbeitsplatz identisch) habe ich Ordner angelegt, in die ich E-Mails aus dem Posteingang sofort einsortiere. Die Ordner sind:

- ^Als nächstes tun (»Next Actions«)
- ^Leute kontaktieren (»Agenda«)
- ^Projekte, je Projekt ein Unterordner
- ^Vielleicht später (»Someday/Maybe«)
- ^Warten auf (»Waiting For«)

David Allen empfiehlt, ein grafisches Zeichen dem Ordnernamen voranzustellen. Bei mir ist es das ^-Zeichen. Es hilft beim schnellen Finden der Ordner und macht, dass sie in der automatischen Sortierung zuoberst erscheinen.

#### **Kalender**

Zu Hause benutze ich »iCal« für Termine und zur Erinnerung an Aktionen an einem bestimmten Tag. In der Arbeit benutze ich den Kalender unserer Groupware für die gleichen Aufgaben.

## **Webserver**

Auf meiner Website habe ich einen Bereich eingerichtet, auf den ich von der Arbeit aus am Ende des Tages die Listen via FTP ablege. Zu Hause bearbeite ich die Listen auf dem Webserver.

# **Mobiltelefon**

Den Kalender zu Hause kann ich mit meinem SonyEricsson K7501 synchronisieren. Mit aufs Handy kommt auch die Liste mit den »Aufgaben« zur Erinnerungen an zeitlich bestimmte Aktionen. Via mobilen Internetzugang kann ich auf die Listen auf meinem Webserver zugreifen. Ab und zu erfasse ich auch eine Notiz oder einen Termin über die Handytastatur.

#### **Notizblock**

Listen führe ich darauf keine. Ich nutze ihn bei Bedarf als »Eingang«, in dem ich mir Notizen mache.

### **Ablage**

Bei der Arbeit bewahre ich Materialien für Projekte in Plastik-Sichtmäppchen je Projekt auf (»Project Support Materials«). Zum Anschreiben nehme ich Adress-Klebettiketten und beschrifte sie mit Bleistift. Eine umfassendere Ablage mit Hängemappen stelle ich erst zusammen. Zu Hause habe ich eine alphabetische Ablage mit Hängemappen. Die aber ist voll gestopft, sodass ich nichts mehr ablegen kann; genau das Problem, wie David Allen es beschreibt. Stefan Bucher vid Allen es beschreibt.

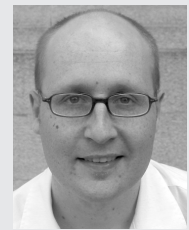

*Stefan Bucher aus Zürich arbeitet als Publishing Specialist im Bereich Customer Care bei einem Telekommunikationsanbieter. Seit Anfang dieses Jahres organisiert er sich nach der Methode »Getting Things Done« von David Allen. Seine Website: http://www.stefanbucher.net.*